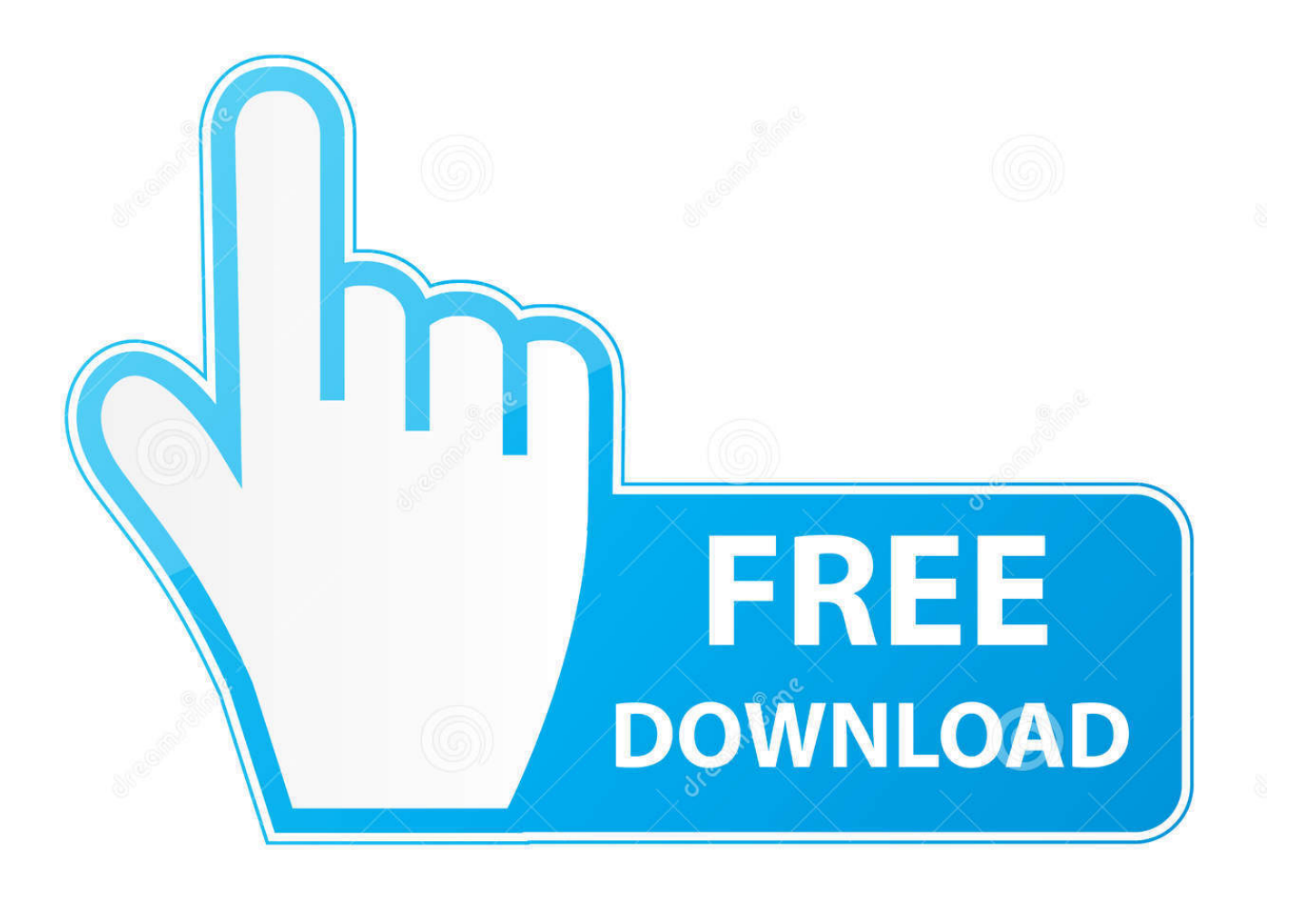

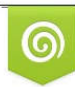

Download from Dreamstime.com reviewing purposes only D 35103813 C Yulia Gapeenko | Dreamstime.com

É

[Vault Office 2017 64bit Activation Code Zip File](https://tlniurl.com/1qeei8)

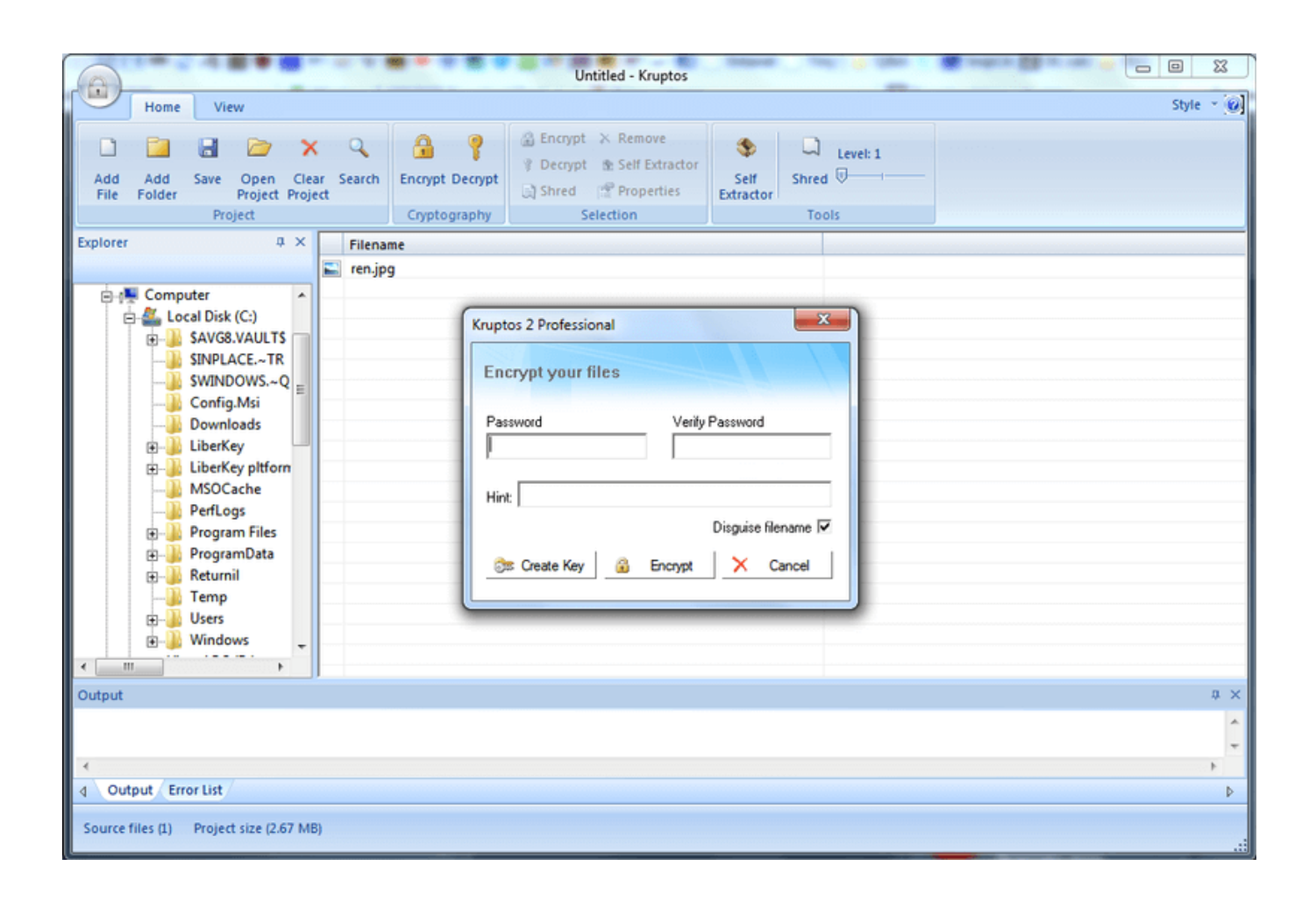

[Vault Office 2017 64bit Activation Code Zip File](https://tlniurl.com/1qeei8)

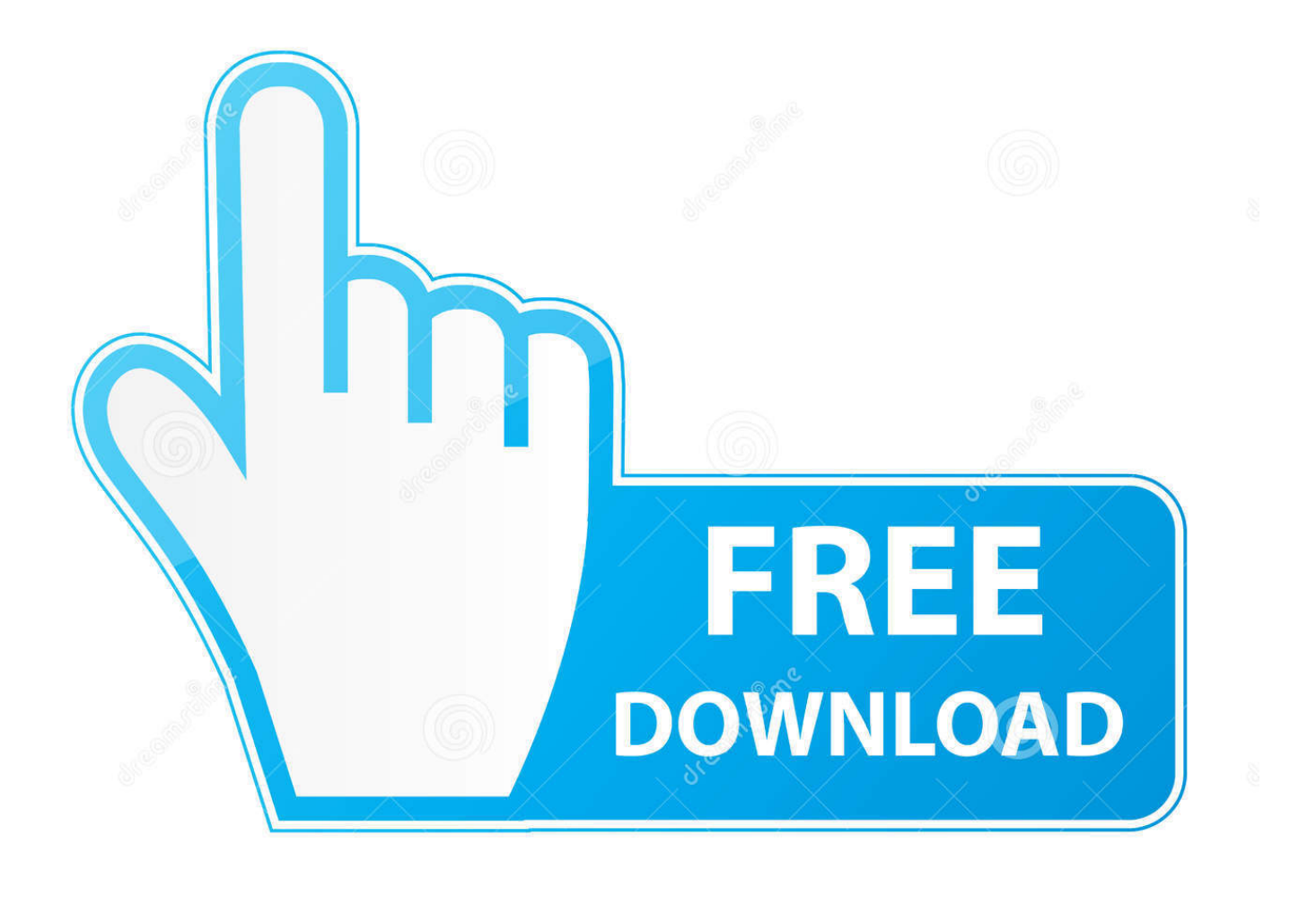

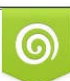

Download from Dreamstime.com or previewing purposes only D 35103813 O Yulia Gapeenko | Dreamstime.com

P

select a category and click on a disc icon to download a file, see also CAD Studio ... DWG code execution vulnerability hotfix for all versions of AutoCAD 2014, ... AutoCAD 2017 Service Pack 1, 64-bit (CZ/EN/DE...; Design Suites; all A2017 ... Autodesk Vault Basic 2015 add-in for MS Office 2013 (multi-language) External .... Select I have an activation code from Autodesk. Once at the activation screen start XFORCE 32-bit or 64-bit as administrator. Click on Mem ... Autodesk PowerInspect Standard 2017 A9KI1 ... Autodesk Vault Office 2019 555K1. Once you verify your system is 64-bit and up to date, you have to do a few ... Open a bash prompt, and cd into your Windows user's Documents directory: cd ... you can generate an SSH key for use connecting to servers, use ssh to ... and don't use any windows-based tools to touch the vault file (e.g. no Git .... Distributing the File Vault View Using Microsoft Windows Active Directory...............................128 ... Office plug-in handles behave in the same way in ... For Windows Server 2008 R2 x64, to install . ... Select Enter the product key and enter your ... Files.zip. Text. DownloadZipFilename. \*. Text. EditableDataCardVariables. 15.. Modified by Jason Howie on Oct 25, 2017 ... What are the hardware requirements to install the Altium Vault? ... 2016 Standard Edition; Windows Server 2008/2012 R2 (32-bit or 64-bit, where applicable) ... The software checks every hour for the presence of valid license files. ... Contact our corporate or local offices directly.. Autodesk DWG TrueView 2017 64-bit - free AutoCAD DWG file viewer, ... DWG code execution vulnerability hotfix for all versions of AutoCAD 2014, 2013, ... Material mapping table (mental ray) for upgrading projects into Revit 2009 (Paths.zip) ... Autodesk Vault Basic 2015 add-in for MS Office 2013 (multi-language) External .... Forensic Explorer 64 bit - Full Version (License Required). 06 Jan ... Forensic Explorer 64 bit - Evaluation Version (Get 30 Day Key). 06 Jan .... For 64-bit operating systems: critical\_fix\_product\_core\_13(kb13463)\_x64.zip ... Anti-Cryptor; Network Storage Protection; Real-time file protection and the .... Bring Your Own Key (BYOK) with Azure Key Vault for Office 365 and Azure ... Azure Information Protection (AIP) for the document protection (files and mails) ... complete servicemanaged approach that can be activated by a simple click ... The package is named KeyVault-BYOK-Tools-Europe.zip for Europe, .... SOLIDWORKS 2017 ... The software discussed in this document is furnished under a license and may be ... migrate file vaults to SOLIDWORKS PDM Server. ... before or after deploying SOLIDWORKS, for example a script that installs Microsoft Office. ... Admin\SOLIDWORKS\64bit\SOLIDWORKS\Program Files.. Note: Please ensure you are using the correct product key for the Autodesk product and version you are installing. Entering an ... for that product. The product keys for Autodesk 2017 products are as follows: ... Autodesk Vault Office 2017, 555I1.. Installation Note Below, we only take Autodesk AutoCAD 2017 for example: Download and ... any number series matching this kind of format; Use Product Key 001I1 (this is for AutoCAD only) ... Autodesk Vault Office 2018 555J1 ... The zipped file is not opened by Winzip and the following message appears:. Document Inventory; End-of-Life Planning; Financial Planning; Medicare; Medicaid ... 3 Keygen incl Torrent has the complete ability to open Mac format flash drives, disk ... IBM SPSS Statistics 25 Latest Version for Mac OS X and Windows (32-64 bit) ... As well as you can convert iOS DMG files A . Microsoft Office 2019 offline .... Feature Application running as 64-bit (Windows); Feature Application ... Bugfix Fix code signature designated requirement issue (Mac App Store) ... Bugfix Missing files in folders of vault (Google Drive, Cryptomator) (#10315); Bugfix ... 6.3.2 Dec-13-2017 ... Feature Provide URL references to Office 365 documents in browser .... This is a complete list of Product Key for all Autodesk 2020 products. Press Ctrl + F to ... Autodesk PowerInspect Standard 2017, A9KI1. Autodesk ... Autodesk Vault Office 2020, 555L1. Autodesk ... Active file for Autodesk 2020.. https://keepersecurity.com/desktop\_electron/Win64/KeeperSetup64.zip ... in this document for detailed information about the Keeper security model. ... users are added, they will receive an email invitation that contains an activation code and link to the. Keeper Web Vault where they can complete their account registration.. Autodesk Vault Office provides Vault functionality for use within Microsoft Office ... tasks with the thin client, including add files, check in files, and check out files. ... Office 2013 (SP1) (32-bit or 64-bit); Office 2016 (32-bit or 64-bit) ... Commons Attribution-NonCommercial-ShareAlike 3.0 Unported License.. to be configured. ;the default vault key in server key.ini and environment variable must be set. ... created during the automatic pages per month license check. The default is 0. ... files on 64-bit Windows, this can cause enough memory pressure to page out ... start indexing document file [storage\2017\04\25\.. Moreover, you can get Corel Draw 2017 Serial Number & Key or you can ... (www.p30download.com) is the key to zip files. Download Xforce Keygen 2017. Download WinRAR 64 bit or WinRAR 32 bit to unzip the downloaded files. ... If you are at an office or shared network, you ... Autodesk Vault Office 2017, 555I1.. How do I write VBScript code for M-Files purposes? ... Microsoft Office 2010 or higher, and preview of PDF files requires Adobe ... Clicking on a property on the metadata card activates the edit mode, ... search for objects that were created in 2017, modified within the last week, and that refer to a certain vault. c72721f00a